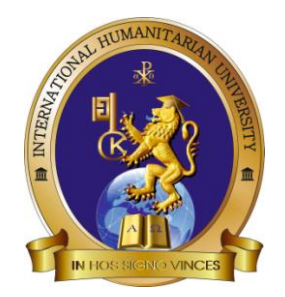

**Міжнародний гуманітарний університет Факультет кібербезпеки, програмної інженерії та комп'ютерних наук Кафедра комп'ютерних наук**

### **СИЛАБУС НАВЧАЛЬНОЇ ДИСЦИПЛІНИ**

### **ВІРТУАЛІЗАЦІЯ ТА ХМАРНІ ТЕХНОЛОГІЇ**

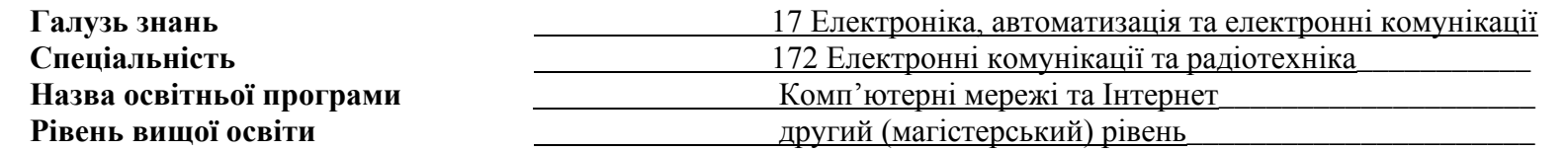

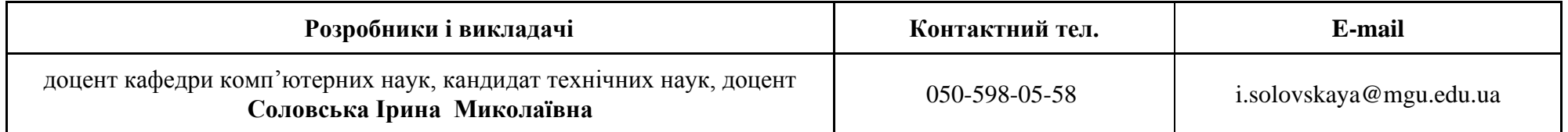

### **1. АНОТАЦІЯ ДО КУРСУ**

Дисципліна **«Віртуалізація та хмарні технології»** формує у здобувачів необхідний обсяг теоретичних і практичних знань про основні технології, що реалізуються концепцією віртуалізації мережних функцій NFV при наданні різноманітних телекомунікаційних сервісів та розвитку програмно-конфігурованої мережі SDN. Вивчення дисципліни забезпечує володіння знаннями щодо хмарних технологій та технологій віртуалізації, гіпервізорів, систем управління та балансування хмарних ресурсів та забезпечення гарантованої якості обслуговування. Знання, отриманні при вивченні дисципліни «Віртуалізація та хмарні технології» дозволить магістрам отримати вміння формувати віртуальні хмарні середовища та володіти інструментами налаштування конфігурування віртуальних хмарних ресурсів і способами оцінки ефективності хмарних інфраструктур.

**Мета викладання дисципліни отримання магістрами** необхідного обсягу теоретичних і практичних знань з хмарних технологій та віртуалізації мережних функцій, використовуваних у сучасних мережних архітектурах при створенні телекомунікаційних послуг.

**Передумови для вивчення дисципліни є з**нання і вміння, отримані студентом при вивченні навчальних дисциплін бакалаврської підготовки. Знання і вміння, отримані студентом при вивченні даної навчальної дисципліни, можуть бути використані при паралельному вивченні таких дисциплін: «Надійність телекомунікаційних систем та мереж», «Планування та проектування комп'ютерних мереж», «Інформаційно-комунікаційні технології» та при написанні випускної кваліфікаційної роботи.

#### **2. ОЧІКУВАНІ КОМПЕТЕНТНОСТІ, ЯКІ ПЛАНУЄТЬСЯ СФОРМУВАТИ ТА ДОСЯГНЕННЯ ПРОГРАМНИХ РЕЗУЛЬТАТІВ**

У процесі реалізації програми дисципліни «Віртуалізація та хмарні технології» формуються наступні компетентності та результати навчання із передбачених освітньо-професійною програмою «Комп'ютерні мережі та Інтернет» зі спеціальності 172 Телекомунікації та радіотехніка.

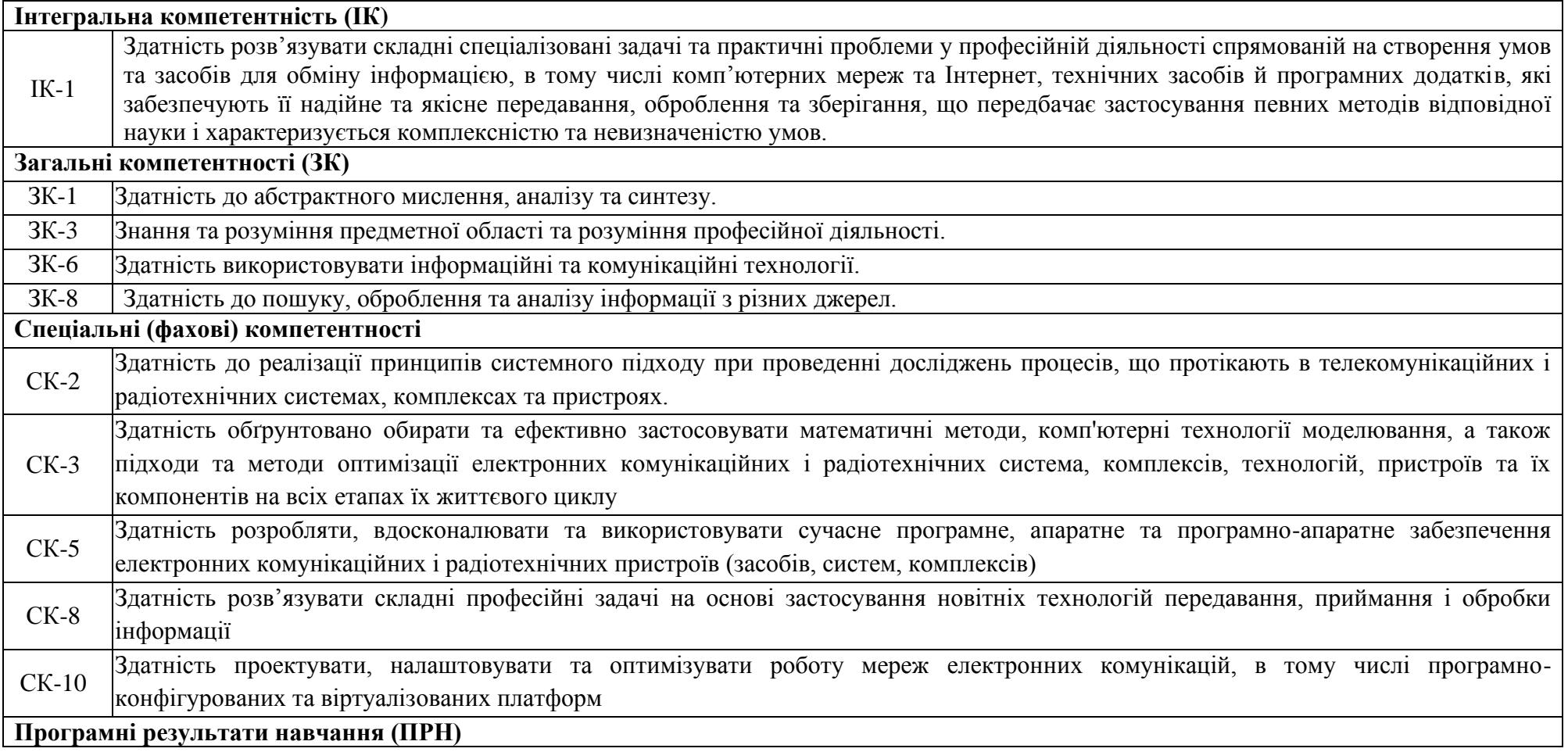

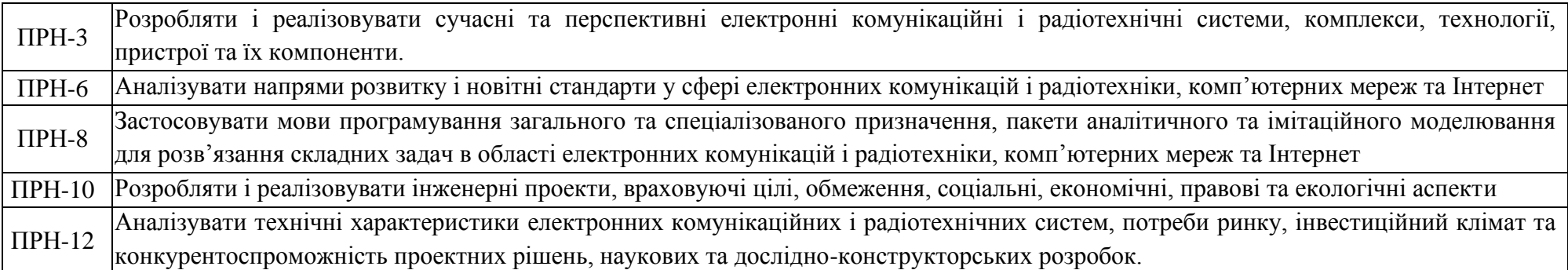

# **3. ОБСЯГ ТА ОЗНАКИ КУРСУ**

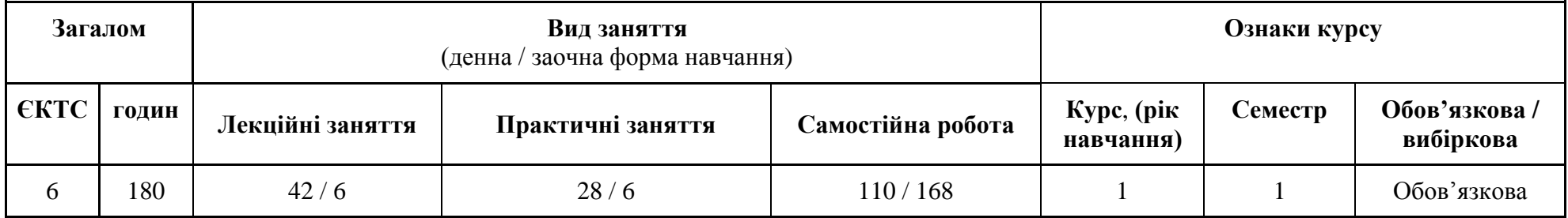

# **4. СТРУКТУРА НАВЧАЛЬНОЇ ДИСЦИПЛІНИ**

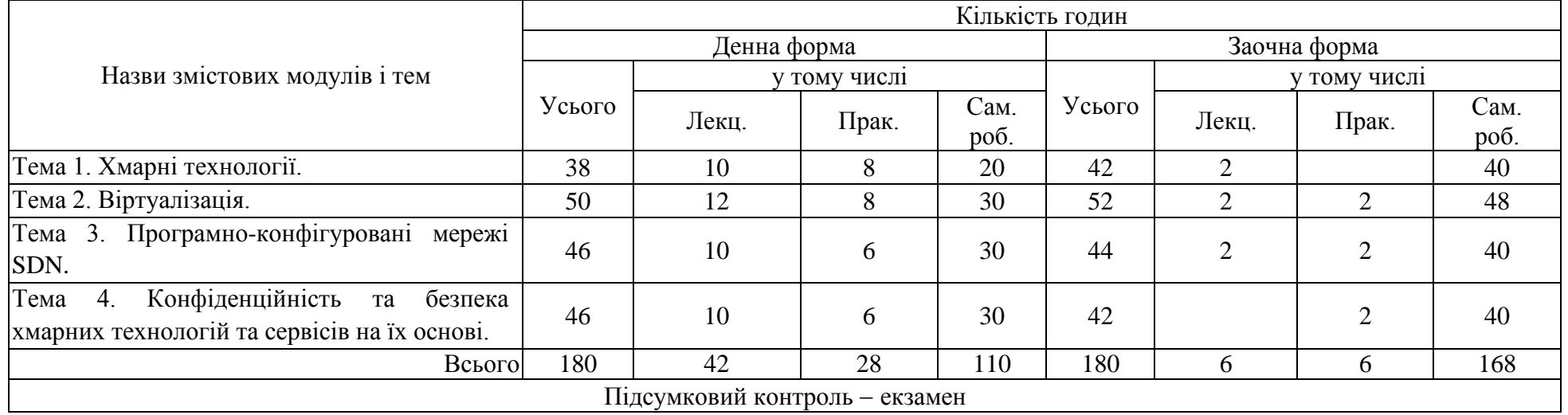

### **5. ТЕХНІЧНЕ Й ПРОГРАМНЕ ЗАБЕЗПЕЧЕННЯ / ОБЛАДНАННЯ**

Студенти отримують теми та питання курсу, основну і додаткову літературу, рекомендації, завдання та оцінки за їх виконання як традиційним шляхом, так і з використанням університетської платформи он-лайн навчання на базі Moodle. Окрім того, практичні навички під час виконання лабораторних робіт та виконання індивідуальних завдань, студенти отримують, користуючись університетськими комп'ютерними класами та бібліотекою. Використовуються лабораторії кібербезпеки, програмної інженерії та комп'ютерних наук (комп'ютерне та мультимедійне обладнання). Програмне забезпечення для віртуалізації: OC (Linux), гіпервізори (VM VirtualBox), пакет моделювання мереж Mininet 2.3.

### **6. САМОСТІЙНА РОБОТА**

До самостійної роботи студентів щодо вивчення дисципліни «Віртуалізація та хмарні технології» включаються:

- 1. Знайомство з науковою та навчальною літературою відповідно зазначених у програмі тем.
- 2. Опрацювання лекційного матеріалу.
- 3. Підготовка до практичних занять.
- 4. Консультації з викладачем протягом семестру.
- 5. Самостійне опрацювання окремих питань навчальної дисципліни.
- 6. Підготовка та виконання індивідуальних завдань.
- 7. Підготовка до підсумкового контролю.

#### **Тематика та питання до самостійної підготовки та індивідуальних завдань**

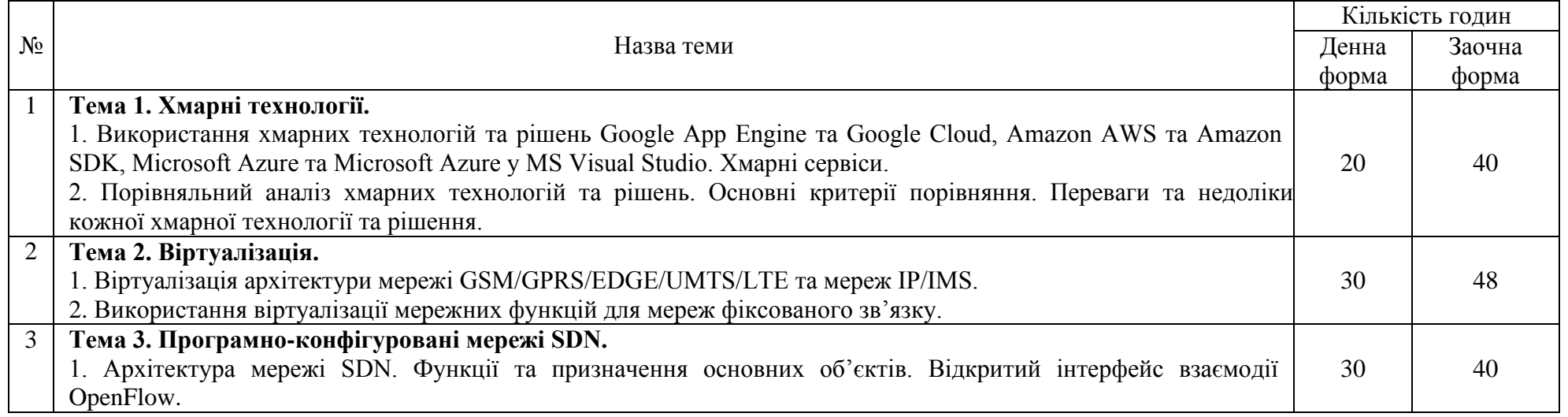

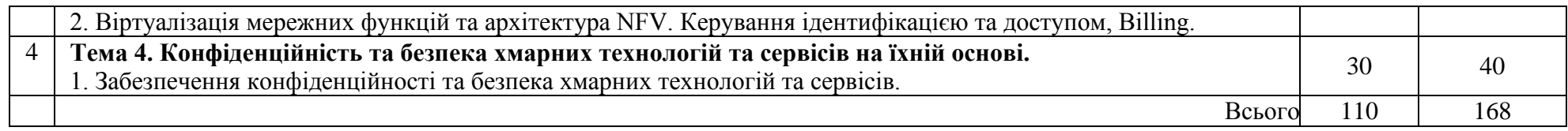

### **7. ВИДИ ТА МЕТОДИ КОНТРОЛЮ**

Робоча програма навчальної дисципліни передбачає наступні види та методи контролю:

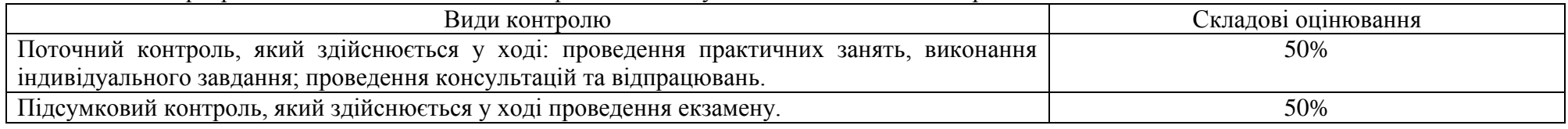

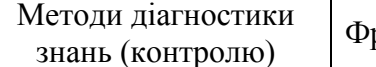

ронтальне опитування, індивідуальні завдання, робота у групах, розв`язання практичних завдань, екзамен

# **8. ОЦІНЮВАННЯ ПОТОЧНОЇ, САМОСТІЙНОЇ ТА ІНДИВІДУАЛЬНОЇ РОБОТИ СТУДЕНТІВ З ПІДСУМКОВИМ КОНТРОЛЕМ У ФОРМІ ЕКЗАМЕНУ**

| Денна форма навчання                                                |                              |                                                               |                                        |
|---------------------------------------------------------------------|------------------------------|---------------------------------------------------------------|----------------------------------------|
| Поточний контроль                                                   |                              |                                                               |                                        |
| Види роботи                                                         | Планові терміни<br>виконання | Форми контролю та звітності                                   | Максимальний<br>відсоток<br>оцінювання |
| Систематичність і активність роботи на практичних заняттях          |                              |                                                               |                                        |
| 1.1. Підготовка до практичних занять                                | Відповідно до                | Перевірка обсягу та якості засвоєного матеріалу під           |                                        |
|                                                                     | робочої програми та          | час практичних занять                                         | 25                                     |
|                                                                     | розкладу занять              |                                                               |                                        |
| Виконання завдань для самостійного опрацювання                      |                              |                                                               |                                        |
| 1.2. Підготовка програмного матеріалу (тем,                         |                              | Розгляд відповідного матеріалу під час аудиторних             |                                        |
| питань), що виноситься на самостійне                                | $-1/$                        | занять або IKP <sup>1</sup> , перевірка конспектів навчальних | 10                                     |
| вивчення                                                            |                              | текстів тощо                                                  |                                        |
| Виконання індивідуальних завдань (науково-дослідна робота студента) |                              |                                                               |                                        |
| 1.3. Підготовка індивідуального завдання                            | Відповідно до                | Обговорення (захист) матеріалів індивідуального               |                                        |
| згідно вказівок викладача                                           | розкладу занять              | завдання                                                      | 10                                     |

 1 Індивідуально-консультативна робота викладача зі студентами

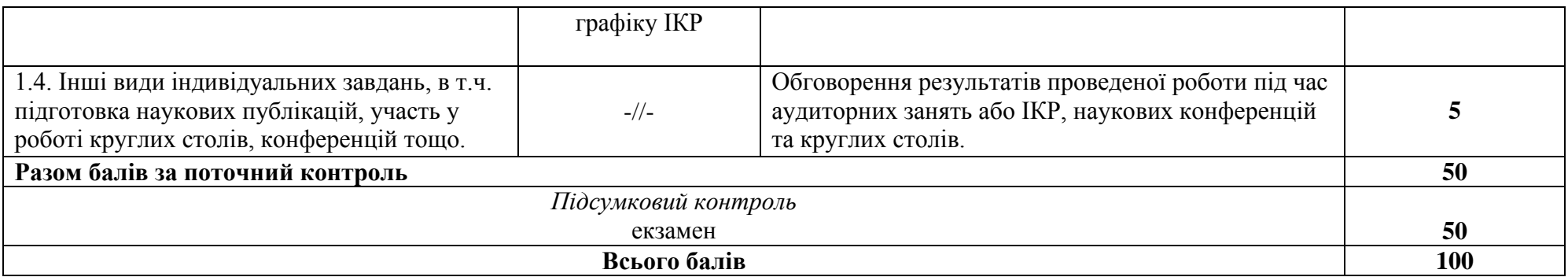

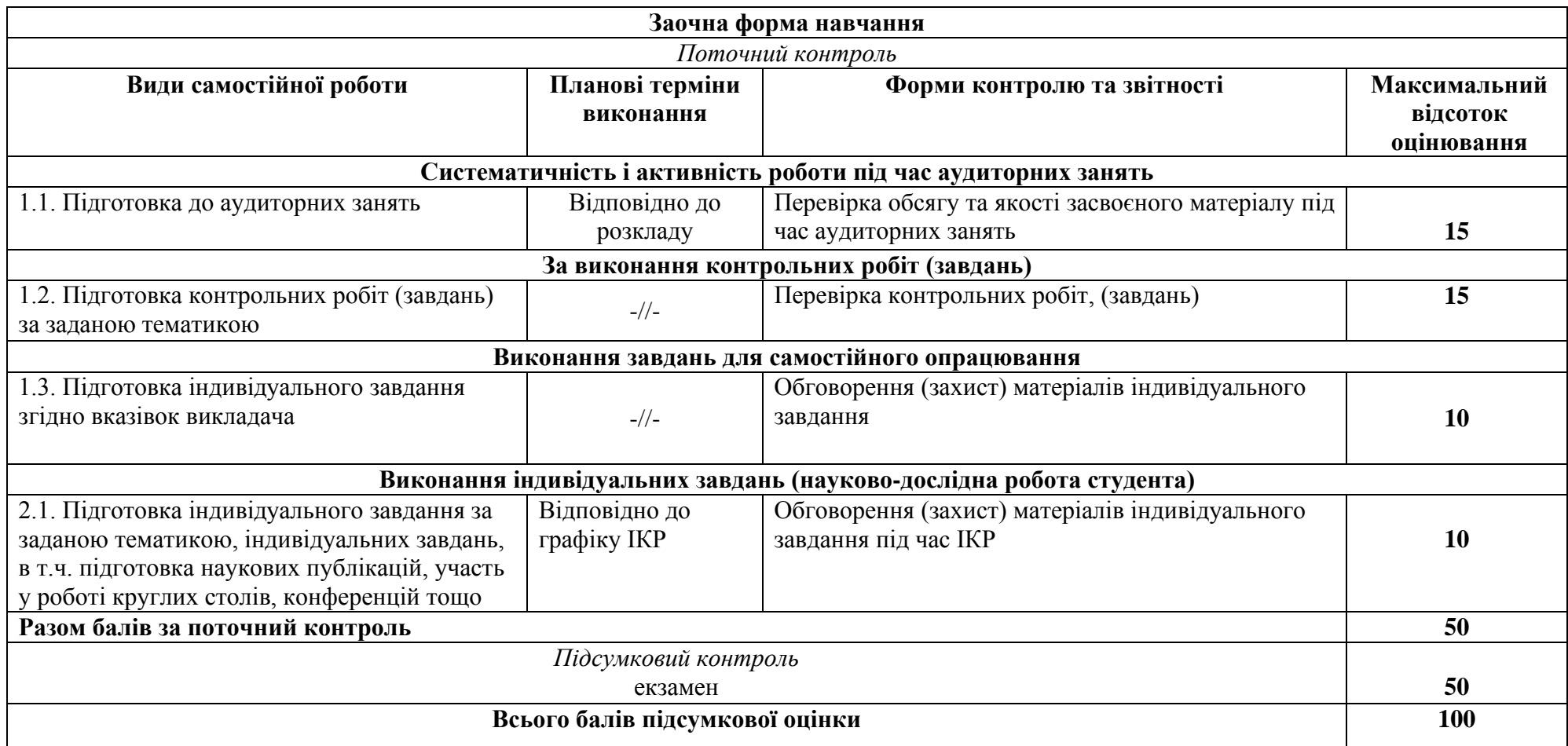

### **9. КРИТЕРІЇ ПІДСУМКОВОЇ ОЦІНКИ ЗНАНЬ СТУДЕНТІВ (для іспиту)**

Рівень знань оцінюється:

- «відмінно» / «зараховано» А - від 90 до 100 балів. Студент виявляє особливі творчі здібності, вміє самостійно знаходити та опрацьовувати необхідну інформацію, демонструє знання матеріалу, проводить узагальнення і висновки. Був присутній на лекціях, практичних заняттях, під час яких виконував усі поставленні завдання та давав вичерпні, обґрунтовані, теоретично і практично правильні відповіді, виконав завдання до самостійної роботи, проявляє активність і творчість у науково-дослідній роботі;

- «добре» / «зараховано» В - від 82 до 89 балів. Студент володіє знаннями матеріалу, але допускає незначні помилки у формуванні термінів, категорій, проте за допомогою викладача швидко орієнтується і знаходить правильні відповіді. Був присутній на лекціях, практичних заняттях, під час яких виконував усі поставленні завдання та давав вичерпні, обґрунтовані, теоретично і практично правильні відповіді, виконав завдання до самостійної роботи, проявляє активність і творчість у науково-дослідній роботі;

 «добре» / «зараховано» С від 74 до 81 балів. Студент відтворює значну частину теоретичного матеріалу, виявляє знання і розуміння основних положень, з допомогою викладача може аналізувати навчальний матеріал, але дає недостатньо обґрунтовані, невичерпні відповіді, допускає помилки. При цьому враховується наявність виконаних індивідуальних завдань та завдань до самостійної роботи та активність у науково-дослідній роботі;

 «задовільно» / «зараховано» D - від 64 до 73 балів. Студент був присутній не на всіх лекціях та практичних заняттях, володіє навчальним матеріалом на середньому рівні, допускає помилки, серед яких є значна кількість суттєвих. При цьому враховується наявність виконаних індивідуальних завдань та завдань до самостійної роботи;

- «задовільно» / «зараховано» Е - від 60 до 63 балів. Студент був присутній не на всіх лекціях та практичних заняттях, володіє навчальним матеріалом на рівні, вищому за початковий, значну частину його відтворює на репродуктивному рівні, на всі запитання дає необґрунтовані, невичерпні відповіді, допускає помилки, виконав не всі завдання до самостійної роботи;

 «незадовільно з можливістю повторного складання» / «не зараховано» FX – від 35 до 59 балів. Студент володіє матеріалом на рівні окремих фрагментів, що становлять незначну частину навчального матеріалу;

 «незадовільно з обов'язковим повторним вивченням дисципліни» / «не зараховано» F – від 1 до 34 балів. Студент не володіє навчальним матеріалом.

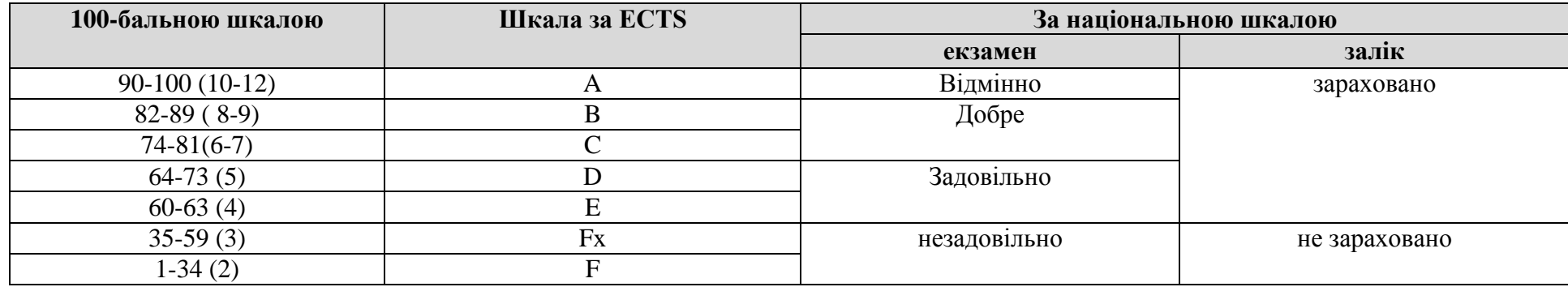

**Таблиця відповідності результатів контролю знань за різними шкалами**

#### **10. РЕКОМЕНДОВАНА ЛІТЕРАТУРА**

#### **Основна**

- 1. Recommendation ITU-T Y.3500. Information technology. Cloud technology. Overview and vocabulary. 08/2014. URL: [https://www.itu.int/rec/T-](https://www.itu.int/rec/T-REC-Y.3500-201408-I)[REC-Y.3500-201408-I.](https://www.itu.int/rec/T-REC-Y.3500-201408-I)
- 2. Recommendation ITU-T Y.3501. Information technology. Cloud technology. Framework and high-level requirements. 06/2016. URL: [https://www.itu.int/rec/T-REC-Y.3500-201408-I.](https://www.itu.int/rec/T-REC-Y.3500-201408-I)
- 3. ETSI GS NFV 002 V1.1.1 Network Functions Virtualisation (NFV). Architectural Framework. 2013-10. URL: [https://www.etsi.org/deliver/etsi\\_gs/nfv/001\\_099/002/01.01.01\\_60/gs\\_nfv002 v010101p.pdf](https://www.etsi.org/deliver/etsi_gs/nfv/001_099/002/01.01.01_60/gs_nfv002%20v010101p.pdf)
- 4. [L.Peterson,](https://www.google.com.ua/search?hl=ru&tbo=p&tbm=bks&q=inauthor:%22Larry+Peterson%22&source=gbs_metadata_r&cad=3) [C. Cascone,](https://www.google.com.ua/search?hl=ru&tbo=p&tbm=bks&q=inauthor:%22Carmelo+Cascone%22&source=gbs_metadata_r&cad=3) [B. Davie](https://www.google.com.ua/search?hl=ru&tbo=p&tbm=bks&q=inauthor:%22Bruce+Davie%22&source=gbs_metadata_r&cad=3) Software-Defined Networks: A Systems Approach. Systems Approach, LLC, 2021 194 p. URL: <https://www.amazon.com/Software-Defined-Networks-Approach-Larry-Peterson/dp/1736472100>
- 5. Doug [Marschke,](https://www.abebooks.com/book-search/author/doug-marschke-jeff-doyle-pete/) Jeff Doyle, Pete Moyer Software Defined Networking (SDN): Anatomy of OpenFlow Volume I., United States, 2015. URL: https://www.semanticscholar.org/ [paper/Software-defined-networking-\(SDN\)-%3A-anatomy-of-Marschke-](https://www.semanticscholar.org/%20paper/Software-defined-networking-(SDN)-%3A-anatomy-of-Marschke-Doyle/57e2d37f89c66955699d4a4d61641d80c6c76047)[Doyle/57e2d37f89c66955699d4a4d61641d80c6c76047](https://www.semanticscholar.org/%20paper/Software-defined-networking-(SDN)-%3A-anatomy-of-Marschke-Doyle/57e2d37f89c66955699d4a4d61641d80c6c76047)
- 6. [R. Chayapathi,](https://www.amazon.com/s/ref=dp_byline_sr_book_1?ie=UTF8&field-author=Rajendra+Chayapathi&text=Rajendra+Chayapathi&sort=relevancerank&search-alias=books) [S. Hassan,](https://www.amazon.com/s/ref=dp_byline_sr_book_2?ie=UTF8&field-author=Syed+Hassan&text=Syed+Hassan&sort=relevancerank&search-alias=books) [P. Shah](https://www.amazon.com/s/ref=dp_byline_sr_book_3?ie=UTF8&field-author=Paresh+Shah&text=Paresh+Shah&sort=relevancerank&search-alias=books) Network Functions Virtualization (NFV) with a Touch of SDN 1st Edition. Addison-Wesley Professional; 1st editio, November 28, 2016. URL:<https://www.amazon.com/Network-Functions-Virtualization-NFV-Touch/dp/0134463056>

#### **Допоміжна**

- 1. Зінченко О.В., Іщеряков С.М., Прокопов С.В., Сєрих С.О., Василенко В.В. Хмарні технології. Навчальний посібник. К: ФОП Гуляєва В.М., 2020.
- 2. Олексюк В. Основи хмарних технологій / В. Олексюк. Тернопіль: Тернопільський обласний комунальний інститут післядипломної педагогічної освіти. – 156 с.

#### **Інформаційні ресурси**

- 1. Технічна документація Docker: веб-сайт. URL: [https://www.docker.com/.](https://www.docker.com/) (дата звернення: 21.08.2023).
- 2. Технічна документація Virtual BOX. URL: [http://download.virtualbox.org/virtualbox/ UserManual.pdf.](http://download.virtualbox.org/virtualbox/%20UserManual.pdf) (дата звернення: 21.08.2023).
- 3. <http://www.info-library.com.ua/books-book-149.html> (дата звернення: 21.08.2023).
- 4. Технічна документація KVM. URL:<https://www.linux-kvm.org/page/Documents>
- 5. Datacenter. URL:<https://unit-is.com/ru/datacenter>